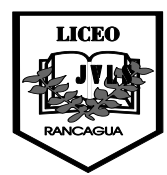

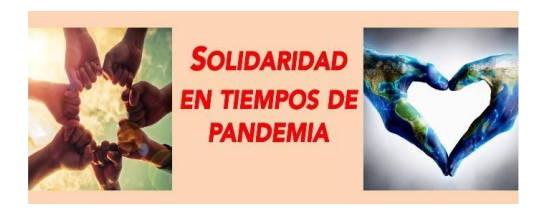

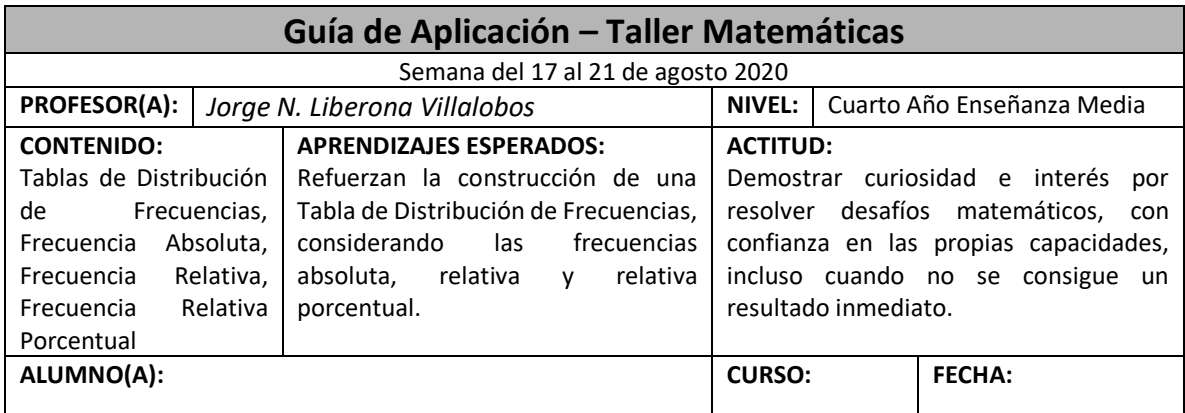

# **INSTRUCCIONES**

- *1. La Guía correspondiente a esta semana considera el desarrollo de una GUÍA de APLICACIÓN asociada a Construcción de Tablas de Distribución de Frecuencias, la cual debes realizar siguiendo los contenidos descritos y los ejemplos dados en la misma y en la clase on-line del día martes 28 de julio.*
- *2. Cualquier duda, consulta y/o envío de trabajos deben hacerlo al correo*  **[trabajoscuartom@gmail.com](mailto:trabajoscuartom@gmail.com)**

### **Palabras claves**

Tabla de Distribución de Frecuencias, Frecuencia Absoluta, Frecuencia Relativa, Frecuencia Relativa Porcentual, Tamaño de la Muestra (n).

## **EJEMPLO DE APLICACIÓN**

Se encuestó a un grupo de alumnos, respecto de la nota que habían obtenido en una evaluación en la asignatura de matemáticas, resultando la siguiente información:

```
6 - 7 - 5 - 4 - 6 - 5 - 4 - 5 - 5 - 5 - 3 - 7 - 4 - 4 - 6 - 5 - 7 - 3 - 5 - 6 - 5 - 7 - 4 - 6
```
Construir la Tabla de Distribución de Frecuencias, asociada a la muestra indicada.

## Desarrollo

#### *Previo*

Se cuentan los datos y se ordenan en forma creciente (de mayor a menor). En este caso la cantidad de datos es **24**, dato que pasa a conocerse como Tamaño de la Muestra (**n**).

 $3-3-4-4-4-4-4-5-5-5-5-5-5-5-5-6-6-6-6-6-7-7-7-7$ 

Se construye la Tabla de Distribución de Frecuencias, colocándole un nombre a la variable (Notas) y registrando los distintos datos que esta presenta.

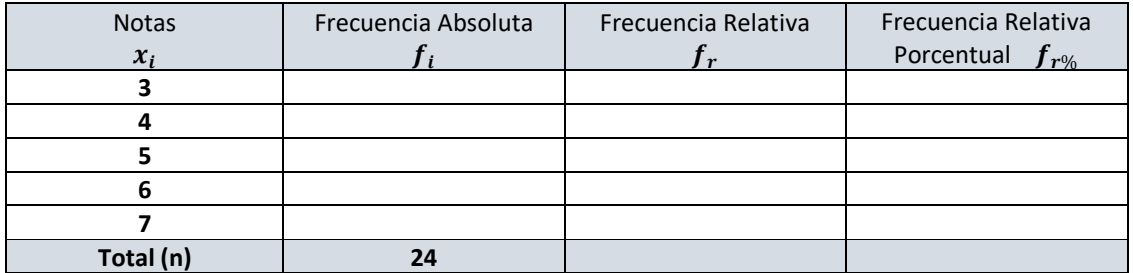

#### Cálculo de **Frecuencia Absoluta**

Se cuenta cuántas veces se encuentra cada dato dentro de la muestra y ese valor se va registrando al lado de cada dato en la columna  $\pmb{f}_i$ . Por ejemplo, la nota 5 está 8 veces, luego en la columna  $f_i$  al lado del dato 5 se registra un 8.

#### Cálculo de la **Frecuencia Relativa**

Se divide cada frecuencia absoluta ( $f_i$ ) con el Tamaño de la Muestra "**n**" y el resultado se va registrando en la columna  $f_r$ . Por ejemplo, al dividir 8 con 24 resulta 0,333, luego en la columna  $f_r$  correspondiente al dato 5 se registra 0,333. Lo conveniente es usar a lo más los tres primeros decimales.

#### Cálculo de la **Frecuencia Relativa Porcentual**

Se multiplica la frecuencia relativa ( $f_r$ ) por la constante **100** y el resultado se va registrando en la columna  $f_{r\%}$ . Por ejemplo, al multiplicar 0,333 por 100 resulta 33,3, luego en la columna  $f_{r\%}$ correspondiente al dato 5 se registra 33,3

Después de calculadas las frecuencias relativa y relativa porcentual, éstas se suman. La frecuencia relativa debe sumar 1 o "cerca de 1" y, la relativa porcentual, debe resultar 100 o "cerca de 100".

Notas  $x_i$ Frecuencia Absoluta  $f_i$ Frecuencia Relativa  $f_r$ Frecuencia Relativa Porcentual  $f_{r\%}$ **3** 2 0,083 8,3 **4** 1 5 0,208 20,8 <mark>5 | 8</mark> | 0,333 | 33,3 **6** 1 5 1 0,208 20,8

La Tabla de Distribución de Frecuencias resultante es la siguiente:

## **EJERCICIOS DE APLICACIÓN**

1. Se realizó una encuesta a un grupo de alumnos respecto de la cantidad de hermanos que ellos tenían. Los resultados registrados fueron los siguientes:

**7** 16,6 16,6 **Total (n) 24 0,998 99,8**

$$
1-3-2-2-1-0-2-2-2-4-0-2-1-1-2-2-0-3-1-2\\
$$

Construir la Tabla de Distribución de Frecuencias asociada a la muestra indicada.

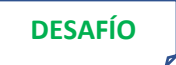

De un curso se escogió a diez alumnos y se les preguntó por su color favorito. Las respuestas dadas por éstos fueron las siguientes:

```
Blanco – Verde – Rojo –Azul – Rojo – Blanco – Rojo – Azul 
Negro – Rojo – Azul –– Negro – Rojo – Amarillo – Negro – Blanco
```
Construir la Tabla de Distribución de Frecuencias asociada a la muestra. Registre los datos en orden alfabético descendente.